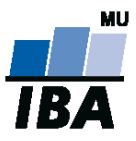

# **Databázové systémy a SQL**

Lekce 7

## Daniel Klimeš

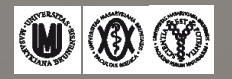

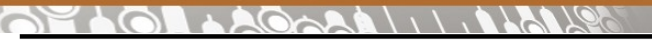

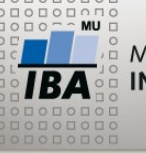

#### **Seskupení SQL příkazů**

- **1. SQL skripty**
- **2. Procedury a funkce**

### **SQL skripty**

•Skripty = seřazený seznam SQL DDL/DML příkazů

- CREATE, DROP, INSERT, UPDATE, DELETE
- •Příkazy odděleny středníkem
- Vytváření databázové struktury
- Jednorázové vkládání dat
- Transformace dat
- ORACLE
	- možnost tvořit jednoduché reportovací sestavy
	- příkaz SELECT
	- možnost použití proměnných
	- skript se spouští v **sqlplus** aplikaci
- FIREBIRD
	- •Skripty spustitelné stejně jako příkazy v IBConsole
	- •Nebo v aplikaci **isql**

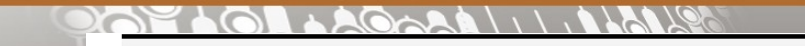

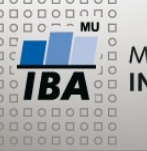

**Procedury a funkce**

- Objekty databáze, stejně jako tabulky
- Vytvoření příkazem CREATE, zrušení příkazem DROP
- Možné sdílení mezi uživateli, lze definovat oprávnění na spuštění
- skládá se z DML SQL příkazů
- konstrukce jazyka PL/SQL (ORACLE) Procedural Language

#### **Procedura x Funkce**

- •Vstupní a výstupní parametry
- Lze spustit pouze v anonymním bloku nebo z jiné procedury
- •1návratová hodnota
- Použití v SELECT příkazu stejně jako např. funkce ROUND, SUBSTR, …

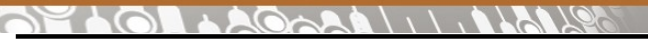

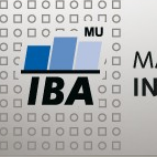

**Základy PL/SQL**

- Standardní procedurální programovací jazyk, obdoba C, Java, Pascal
- Příkazy se vykonávají postupně + programovací smyčky

### **Základní prvky**

- Bloky kódu ohraničeny BEGIN END
- Definice proměnných
- Operátor přiřazení hodnoty do proměnné
- Podmíněný výraz
- Programovací smyčka
- Volání jiných procedur či funkcí
- Prvky odděleny středníkem

 $\mathbf{H} \circledcirc \mathbf{W}$ Autor, Název akce Daniel Klimeš, Databázové systémy a SQL

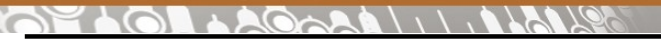

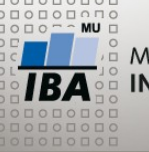

#### **PL/SQL anonymní blok**

- Ad-hoc spouštěný blok PL/SQL kódu
- Neukládá se, není součástí databáze
- Připomíná SQL skript
- Obsahuje PL/SQL konstrukce;
- Ohraničen BEGIN END

Příklad: **Id pacientů s chybným datem narození zapiš do pomocné tabulky**

```
BEGIN
    FOR rs IN (SELECT * FROM patients) LOOP
        IF (rs.date_of_birth > SYSDATE) THEN
                INSERT INTO test_tab (patient_id) values (rs.patient_id);
        END IF;
    END LOOP;
END;
```
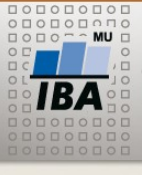

**PL/SQL - FOR**

BEGIN – povinné otevření bloku FOR rs IN (SELECT \* FROM patients) LOOP IF ( $rs.data$  of  $birth > SYSDATE$ ) THEN INSERT INTO test\_tab (patient\_id) values (rs.patient\_id); END IF; -- ukončení podmíněného výrazu END LOOP; -- ukončení smyčky END; – ukončení bloku

•FOR rs IN (SELECT \* FROM patients) LOOP

- příkaz smyčky
- proměnná rs (kurzor, "vektor") postupně nabývá hodnot řádků, které vrací SELECT příkaz (jednotlivé pacienty)
- proměnná rs se nemusí deklarovat
- Pro každý vrácený řádek SELECT příkazu se provedou příkazy uzavřené mezi LOOP a END LOOP
- Smyčka končí po zpracování všech záznamů SELECTU
- Pokud SELECT nevrací žádné řádky, blok smyčky se přeskočí

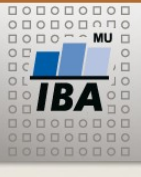

**PL/SQL - IF**

BEGIN – povinné otevření bloku

FOR rs IN (SELECT \* FROM patients) LOOP IF (rs.date\_of\_birth > SYSDATE) THEN INSERT INTO test\_tab (patient\_id) values (rs.patient\_id); END IF; -- ukončení podmíněného výrazu END LOOP; -- ukončení smyčky END; – ukončení bloku

#### •IF (rs.date\_of\_birth > SYSDATE) THEN

- podmíněný výraz
- pokud je splněna podmínka provedou se příkazy mezi THEN a END IF
- Pokud ne pokračuje se až za END IF

 $\overline{\mathbb{A}}$   $\mathbb{W}$   $\mathbb{Q}$   $\mathbb{Q}$ Autor, Název akce Daniel Klimeš, Databázové systémy a SQL

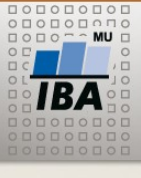

#### **Proměnná v PL/SQL**

```
DECLARE
i NUMBER;
BEGIN
i:=0;
DELETE FROM TEST TAB;
FOR rs IN (SELECT * FROM patients) LOOP
  IF (rs.date of birth > SYSDATE) THEN
     INSERT INTO test_tab (patient_id) values (rs.patient_id);
     i:=i+1;
   END IF;
END LOOP;
DBMS_OUTPUT.PUT_LINE('Celkem ' || i);
END;
```
•DECLARE – zahajuje blok definice proměnných, každá proměnná musí být deklarovaná na začátku kódu

Operátor přiřazení – := *DBMS\_OUTPUT.PUT\_LINE('Celkem ' || i); - výpis ladící informace*

 $\frac{1}{1BA}$  (M) (X) (Y) Autor, Název akce Daniel Klimeš, Databázové systémy a SQL

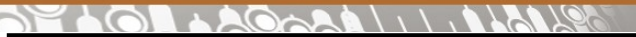

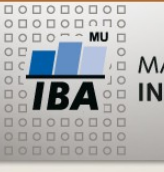

**Uložená procedura/funkce**

CREATE OR REPLACE PROCEDURE jmeno\_proc (parametry) IS i NUMBER; -- deklarace proměných BEGIN –tělo procedury END;

CREATE OR REPLACE FUNCTION jmeno\_funkce (parametry) RETURN NUMBER IS i NUMBER; BEGIN --tělo funkce END;

Parametry – (jmeno\_parametru datovy\_typ ) odděleno čárkami Např.: (datum DATE, cislo NUMBER)

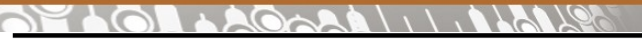

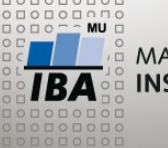

**Procedura – vytvoření časové osy**

#### **Přehled počtu zařazených pacientů po měsících:**

```
CREATE VIEW mesicni_pocty AS
SELECT TO_CHAR(date_of_enrollment, 'yyyy-mm') mesic, COUNT(*) pocet
FROM
patient_study WHERE study_id = 43
GROUP BY TO_CHAR(date_of_enrollment, 'yyyy-mm')
ORDER BY 1
```
**Chybí některé měsíce Vytvoření časové osy v pomocné tabulce**

•Tabulka KALENDAR, její naplnění procedurou PROC\_KALENDAR

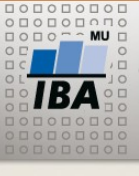

#### **PL/SQL procedura**

CREATE OR REPLACE PROCEDURE proc\_kalendar (od DATE, mesicu NUMBER) IS i NUMBER;

BEGIN

 DELETE FROM kalendar; FOR i IN 0..mesicu-1 LOOP insert into kalendar (mesic) values (to\_char(add\_months(od, i), 'yyyy-mm')); END LOOP;

END proc\_kalendar;

#### **Spuštění:**

begin proc\_kalendar(to\_date('01.01.2010', 'dd.mm.yyyy'), 12); end;

#### **Doplněný výpis:**

SELECT k.mesic, NVL(mp.pocet,0) pocet FROM kalendar k LEFT JOIN mesicni pocty mp ON k.mesic = mp.mesic

 $\overline{\mathbf{A}}$   $\mathbf{W}$   $\mathbf{\mathcal{D}}$   $\mathbf{\mathcal{D}}$ Autor, Název akce Daniel Klimeš, Databázové systémy a SQL

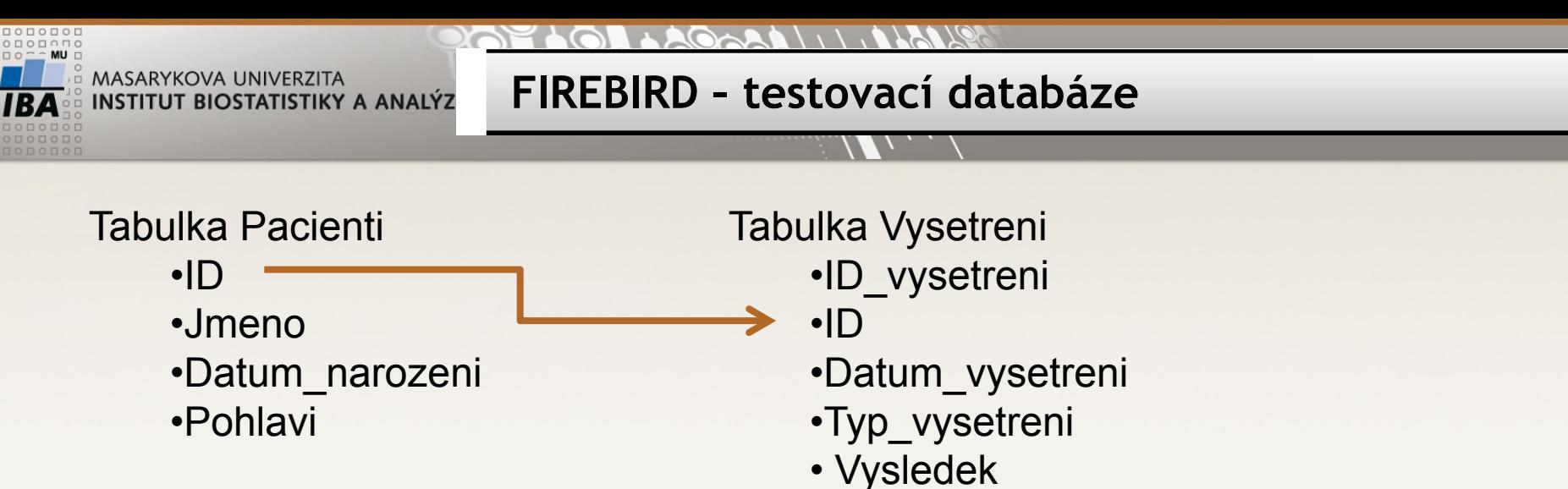

Minulé cvičení:

Zjistěte průměrný, minimální a maximální interval (počet dnů) mezi vyšetřeními pro jednotlivé typy vyšetření (vynechte vyšetření ve stejný den). Jinak řečeno, jak často se má chodit na jednotlivá vyšetření.

Typ\_vysetreni, průměr (dnů), min (dnů), max(dnů)

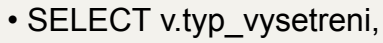

- AVG(v2.datum\_vysetreni v.datum\_vysetreni),
- MIN(v2.datum\_vysetreni v.datum\_vysetreni),
- MAX(v2.datum\_vysetreni v.datum\_vysetreni)
- FROM vysetreni v, vysetreni v2

•WHERE v.id = v2.id AND v.datum\_vysetreni < v2.datum\_vysetreni

- AND v.typ\_vysetreni =  $v2.$ typ\_vysetreni
- AND NOT EXISTS (
- SELECT \* FROM vysetreni v3 WHERE v3.id = v.id AND v3.typ\_vysetreni = v.typ\_vysetreni
- AND v3.datum\_vysetreni > v.datum\_vysetreni
- AND v3.datum\_vysetreni < v2.datum\_vysetreni
- )

•GROUP BY v.typ\_vysetreni

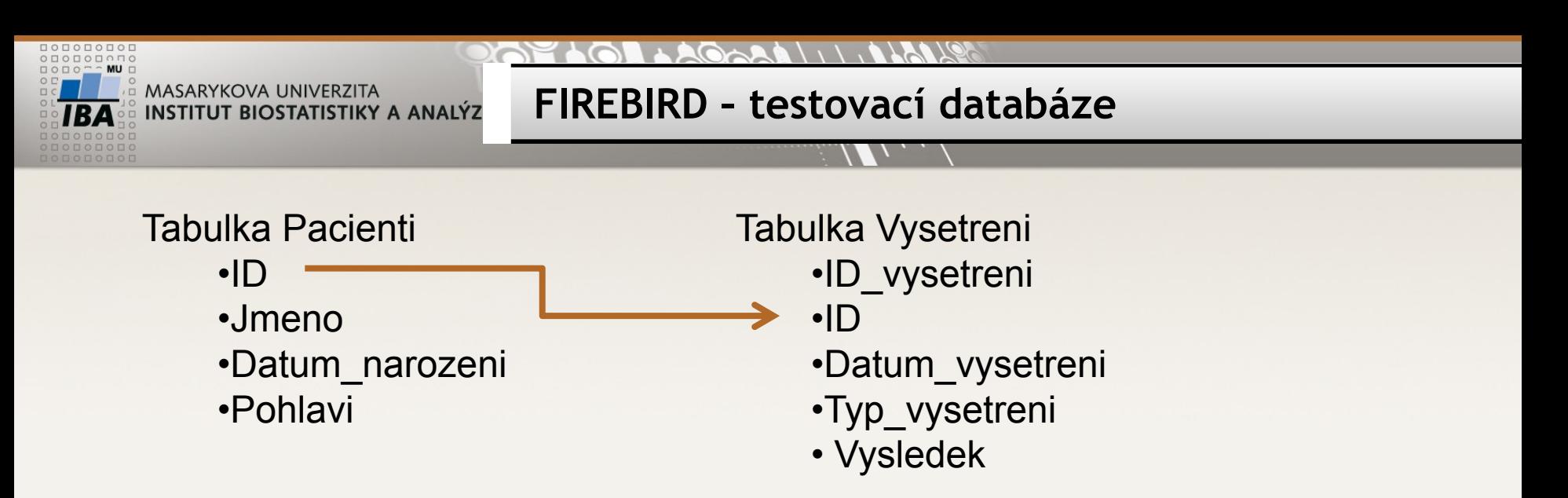

#### **Cvičení:**

Vytvořte skript, který

- 1. Vytvoří tabulku "prvni vysetreni" sloupce ID, Jmeno, Datum\_narozeni, Pohlavi, Datum\_vysetreni, typ vysetreni, vysledek
- 2. Přenese první vyšetření každého pacienta (podle datumu vyšetření) ze spojených tabulek Pacienti, Vysetreni do této nové tabulky
- 3. Smaže všechny muže
- 4. Změní výsledek 0 u všech záznamů na 1

#### •**Příště – kolegyně Alena Zoláková – Jak přežít SQL**